## **NBIA 6.5 Installation Guide**

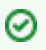

## **You can print and export wiki pages**

You can send this page to a printer or convert it to a PDF, HTML, or Word document. Refer to [Printing and Exporting Wiki Pages.](https://wiki.nci.nih.gov/display/WikiTrainFAQsTips/Printing+and+Exporting+to+Different+Formats)

## This guide explains how to install NBIA.

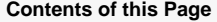

- [1 Introduction to Installing NBIA 6.5](https://wiki.nci.nih.gov/display/NBIA/1+-+Introduction+to+Installing+NBIA+6.5)
- [2 NBIA 6.5 Software and Technology Requirements](https://wiki.nci.nih.gov/display/NBIA/2+-+NBIA+6.5+Software+and+Technology+Requirements)
- [3 Installing Required Software for NBIA 6.5](https://wiki.nci.nih.gov/display/NBIA/3+-+Installing+Required+Software+for+NBIA+6.5)
- [4 Installing and Configuring Software for NBIA 6.5](https://wiki.nci.nih.gov/display/NBIA/4+-+Installing+and+Configuring+Software+for+NBIA+6.5)
- [5 Installing the NBIA 6.5 Application](https://wiki.nci.nih.gov/display/NBIA/5+-+Installing+the+NBIA+6.5+Application)
- [6 Upgrading NBIA to 6.5](https://wiki.nci.nih.gov/display/NBIA/6+-+Upgrading+NBIA+to+6.5)
- [7 Configuring Tomcat Servers and MySQL Server to Run as Services 6.5](https://wiki.nci.nih.gov/display/NBIA/7+-+Configuring+Tomcat+Servers+and+MySQL+Server+to+Run+as+Services+6.5)
- [8 Post-Installation Tasks for NBIA 6.5](https://wiki.nci.nih.gov/display/NBIA/8+-+Post-Installation+Tasks+for+NBIA+6.5)